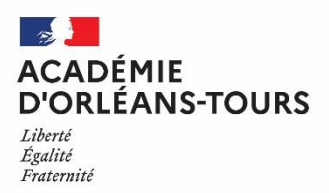

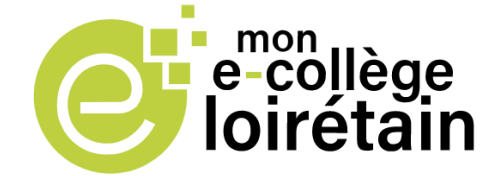

# **Le nouvel espace numérique de travail du collège**

A partir du 4 janvier 2021, le Conseil départemental du Loiret met à disposition du collège le nouvel espace numérique travail (ENT) Mon e-collège Loirétain, en conformité avec le règlement général sur la protection des données (RGPD).

Cet outil permet aux élèves et à leurs parents d'accéder à un ensemble de services et ressources numériques en ligne.

Il vous sera utile pour suivre la scolarité de votre enfant avec :

- $\Rightarrow$  Un espace « vie scolaire » (cahier de texte, emploi du temps, relevé de notes, etc.) ;
- $\Rightarrow$  Des documents et des informations :
- $\Rightarrow$  Un espace « téléservices » (demandes de bourse, orientation, inscription en seconde, etc.).

# **Se connecter à Mon e-collège Loirétain (pour les représentants légaux)**

Pour accéder à Mon e-collège Loirétain, vous devez utiliser un compte unique « EduConnect », géré par l'Éducation nationale, vous permettant de suivre l'ensemble de la scolarité de vos enfants.

- $\Rightarrow$  Rendez-vous à l'adresse suivante : <https://mon-e-college.loiret.fr/>
- Cliquez sur « Se connecter », en haut à droite, puis choisir « Élève ou parent via EduConnect »

Un guide vous est proposé pour créer votre compte en cliquant sur « Besoin d'aide ? » en bas de la page de connexion Educonnect.

### **Important**

- Si vous aviez un enfant scolarisé en lycée l'année passée, vous disposez déjà d'un compte EduConnect.
- Votre compte Educonnect vous permet également d'accéder directement aux téléservices de l'Éducation nationale [\(https://teleservices.education.gouv.fr/\)](https://teleservices.education.gouv.fr/).

### **Vous ne parvenez pas à vous connecter**

En cas de difficulté, pour créer votre compte Educonnect ou pour vous connecter, nous vous invitons à contacter l'assistance académique dédiée aux familles :

 $\Rightarrow$  [https://www.ac-orleans-tours.fr/assistance\\_parents/](https://www.ac-orleans-tours.fr/assistance_parents/)

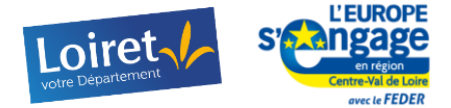

Cette opération est cofinancée par l'Union européenne. L'Europe s'engage en région Centre-Val de Loire avec le Fonds Européen de Développement Régional.

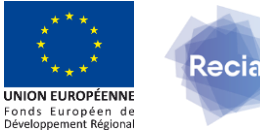

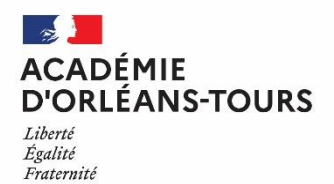

# **Les apports de Mon e-collège Loirétain**

Mon e-collège Loirétain offre une entrée unique à un ensemble d'outils numériques.

- $\Rightarrow$  Un seul identifiant/mot de passe
	- Parent : un seul compte pour suivre la scolarité de tous ses enfants.
	- Elève : un compte créé par le collège et valable tout au long de sa scolarité.
- $\Rightarrow$  Conformité au règlement général sur la protection des données (RGPD).

### **Votre enfant dispose de son propre accès**

Il dispose de son propre compte dont la gestion est prise en charge par le collège.

- $\Rightarrow$  Les identifiants de votre enfant lui sont communiqués par son professeur principal.
- $\Rightarrow$  En cas de difficulté pour se connecter à Mon e-collège Loirétain, il doit le signaler à son professeur principal.

Il est important que votre enfant utilise son propre compte pour accéder aux outils, aux ressources et aux documents pédagogiques nécessaires à ses apprentissages.

### **Quelques services accessibles aux élèves**

### **Vie scolaire**

Retrouver le cahier de texte, les relevés de notes, l'emploi du temps.

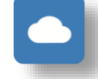

#### **Espaces Nextcloud**

Créer et partager des documents avec des camarades ou des enseignants.

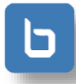

### **Web conférence**

Travailler à distance en classe virtuelle avec des enseignants et des camarades.

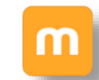

#### **Espaces Moodle**

Retrouver des cours en ligne construits par les enseignants.

**Plateforme vidéo** Visionner les vidéos pédagogiques mises en ligne par les enseignants.

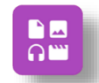

### **Médiacentre**

Accéder à l'ensemble des ressources et manuels numériques de la classe.

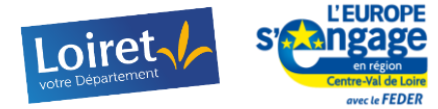

Cette opération est cofinancée par l'Union européenne. L'Europe s'engage en région Centre-Val de Loire avec le Fonds Européen de Développement Régional.

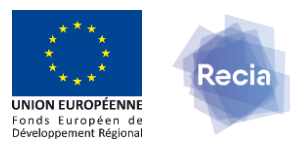